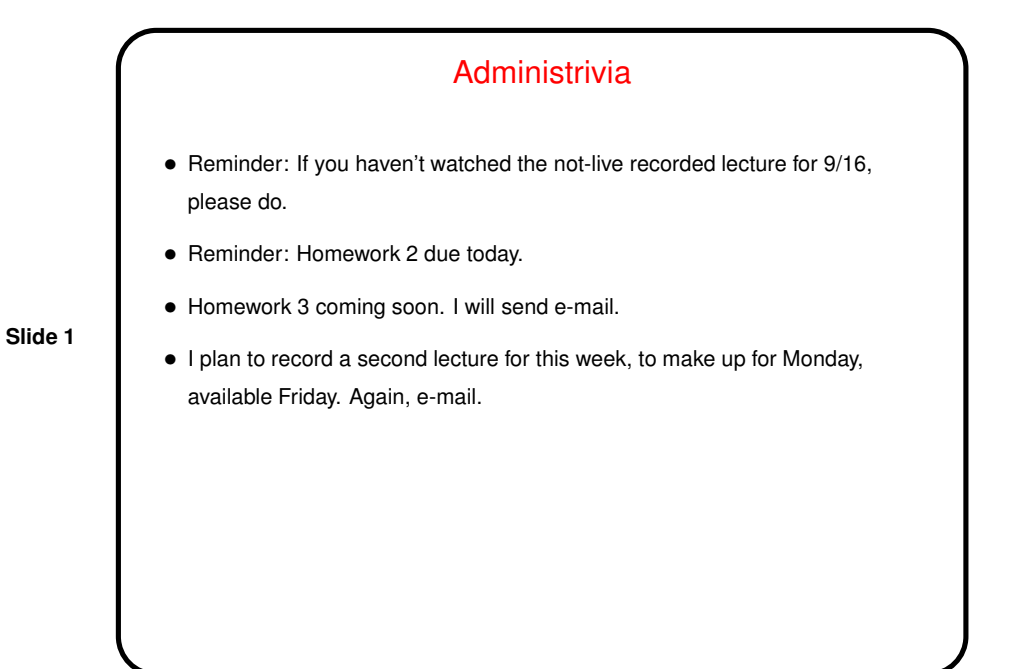

Shell Input as a Programming Language • What bash understands is in a sense a programming language, with the shell as its interpreter: **–** Variables (usually untyped). **–** Expressions (arithmetic and logical). **–** Conditionals (if/then/else) and loops. **–** Functions. • I'll talk about bash, but most shells provide similar functionality, just sometimes with different syntax.

## Shell Input as a Programming Language — the Good

• Interactive shells are a kind of REPL (read, evaluate, print loop) for the shell's language. So you can use the various features interactively or use them to write "scripts" — in the same way you can test out ideas in Scala's REPL and then use them in programs (except that Scala's REPL is mostly useful for testing/development, whereas using shell features such as loops interactively can be useful).

**Slide 3**

• Any UNIX/Linux system will have a shell of some sort, I think always one that supports basic sh functionality, while which "real" programming languages are available might vary.

## Shell Input as a Programming Language — the Bad

- Writing portable scripts is tough. Sticking to the sh subset of bash helps, as does avoiding GNU-only commands and extensions, but how to do that . . . (It's a little like writing portable C.)
- What you can do is somewhat limited, and scripts of any size are apt to be ugly.
- Advice: For long and complex scripts, a scripting language such as Perl or Python may be a better choice than a shell script.

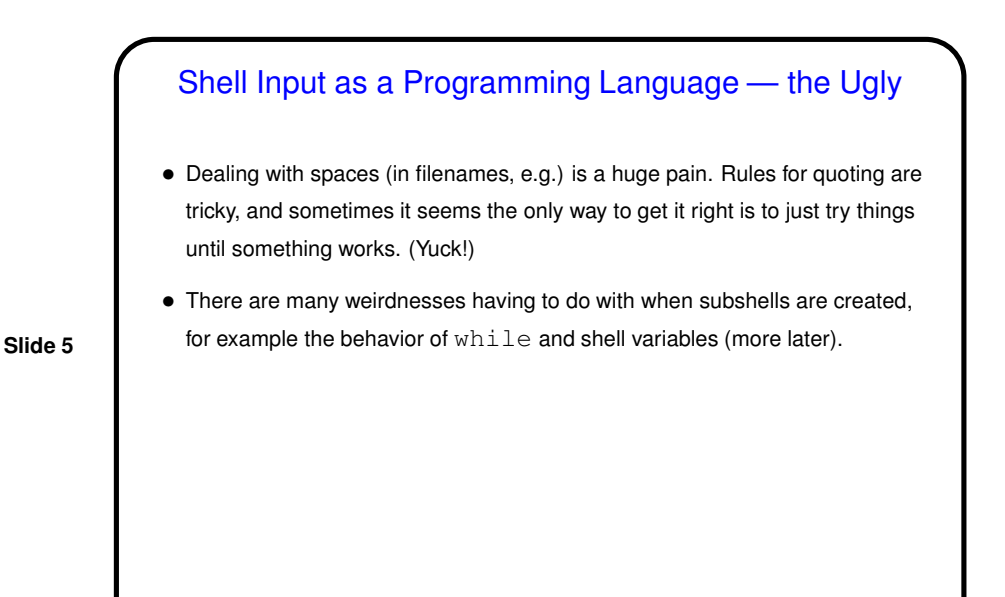

## **Shell Scripts** • A "shell script" is just a sequence of things you could type at the shell prompt, collected in a (text) file. • Normally, first line of script is #! ("hash bang") followed by path for shell (/bin/bash, e.g.), and the file is marked "executable" (with chmod). But you can also execute commands in file anyfile (even if not marked executable) via sh anyfile (or bash anyfile). • With the exception of the first line, lines starting with # are comments.

**Slide 6**

3

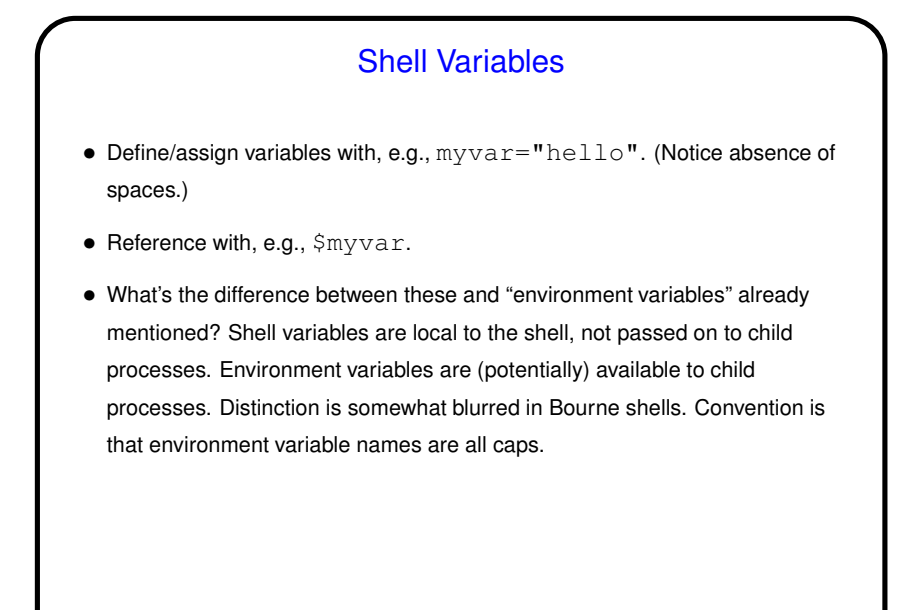

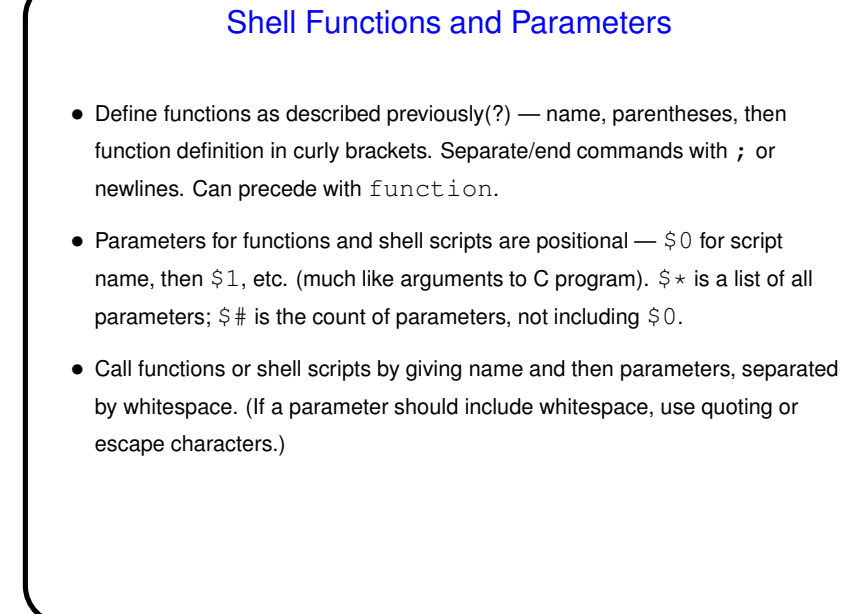

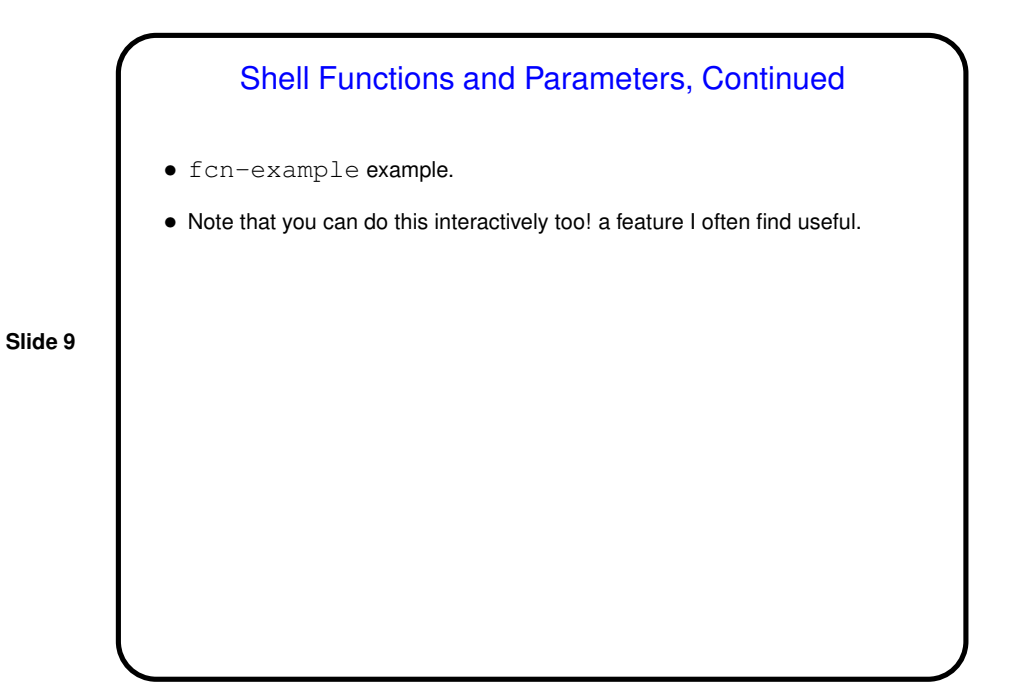

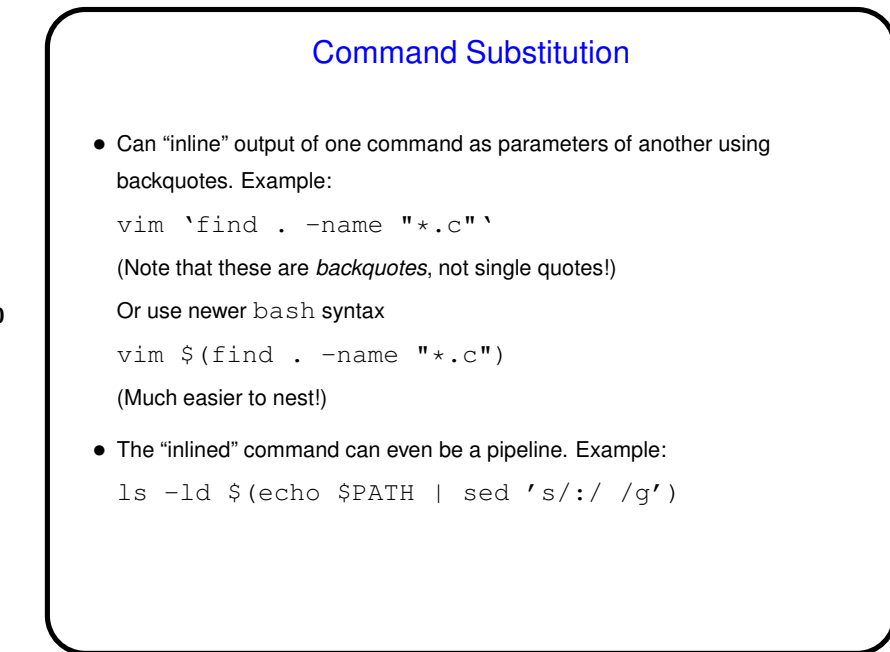

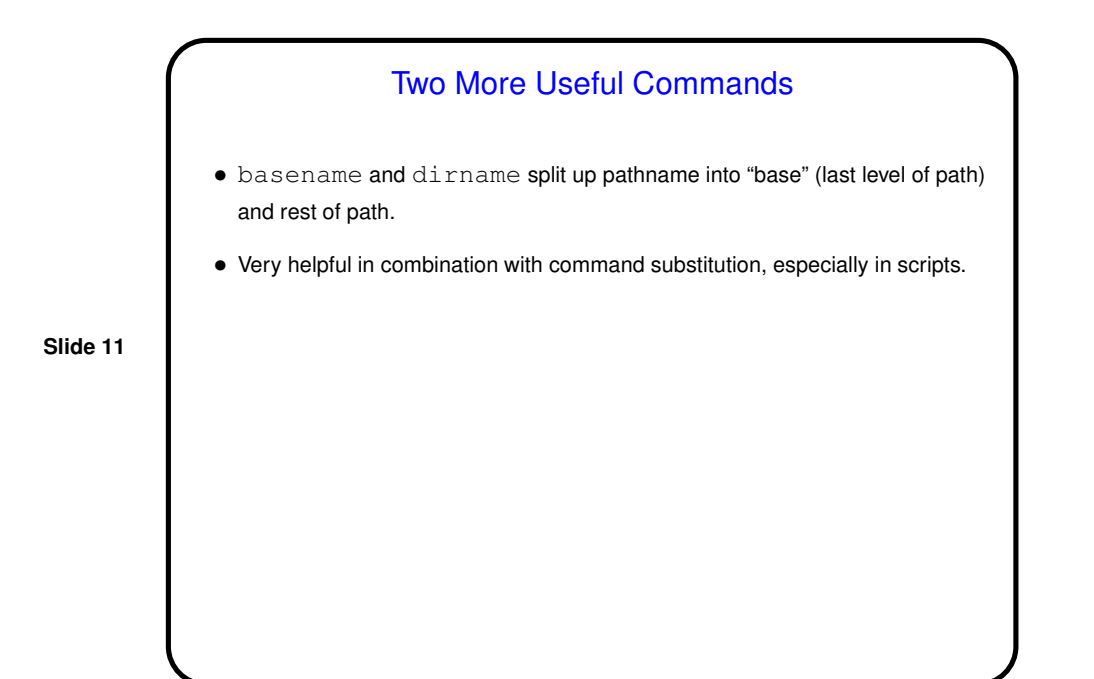

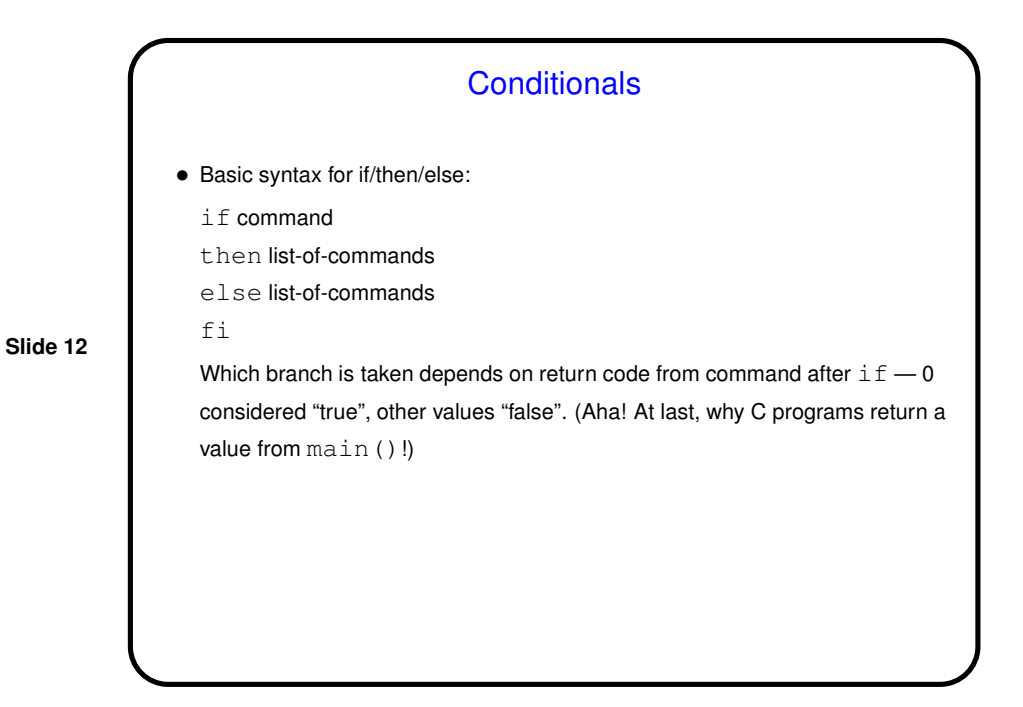

6

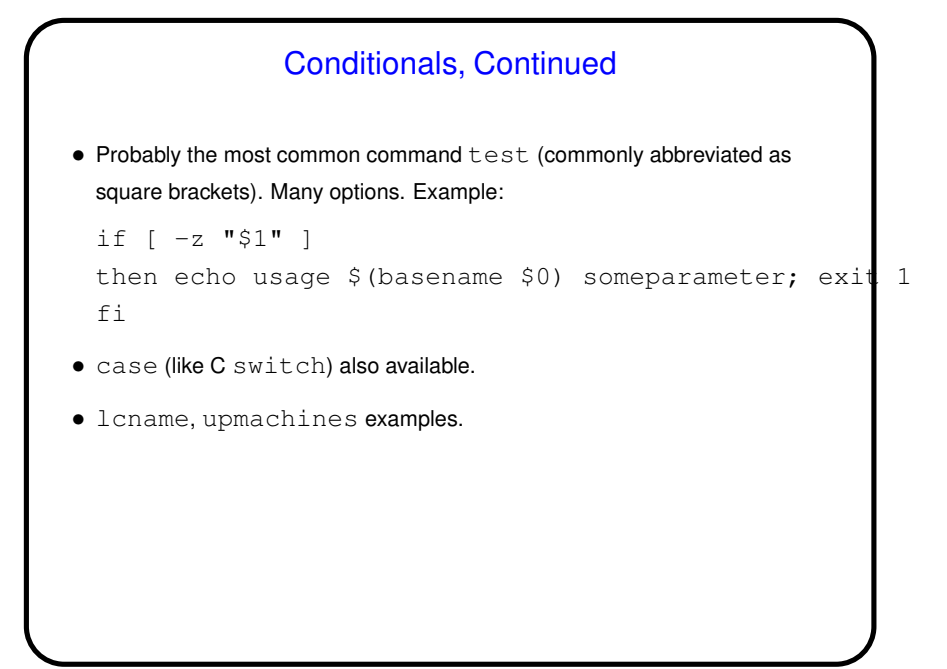

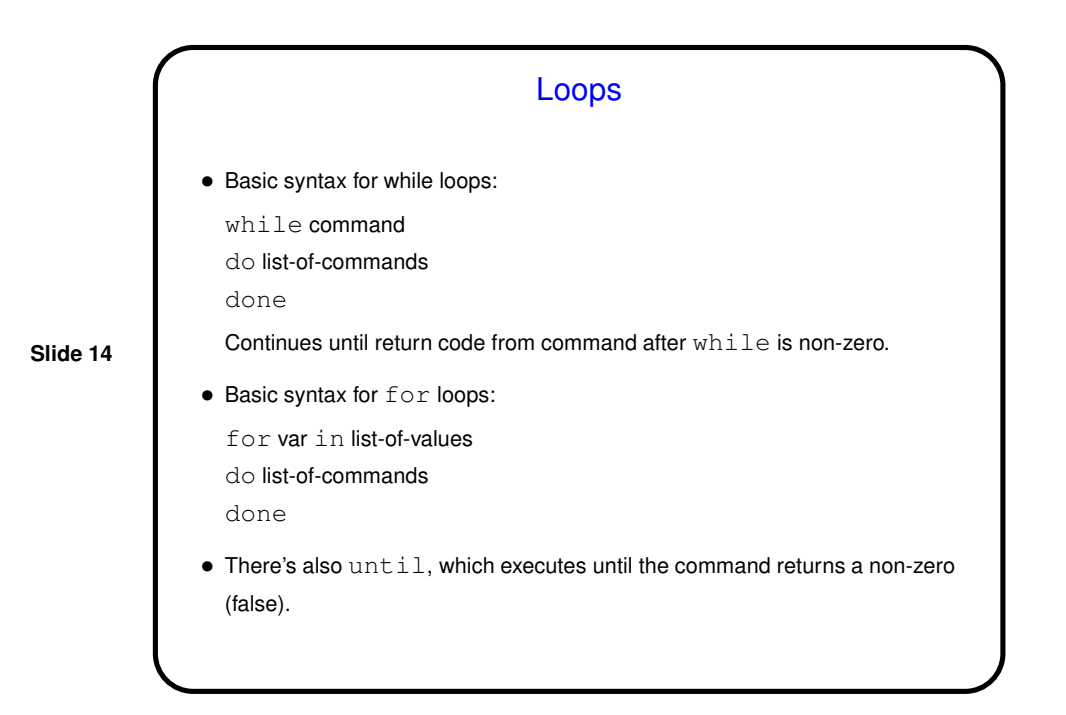

Loops — Examples • A silly example (runs until interrupted): while true do date ; sleep 1 done • Another somewhat silly example: for n in \$(seq 0 5) do ssh janus0\$n hostname done (Note that this only works well if you have your account set up to allow passwordless login. You can find instructions for setting that up on my home page.)

**Slide 16** Other Features • Evaluating (numeric) expressions — next time. • Reading from standard input — next time.

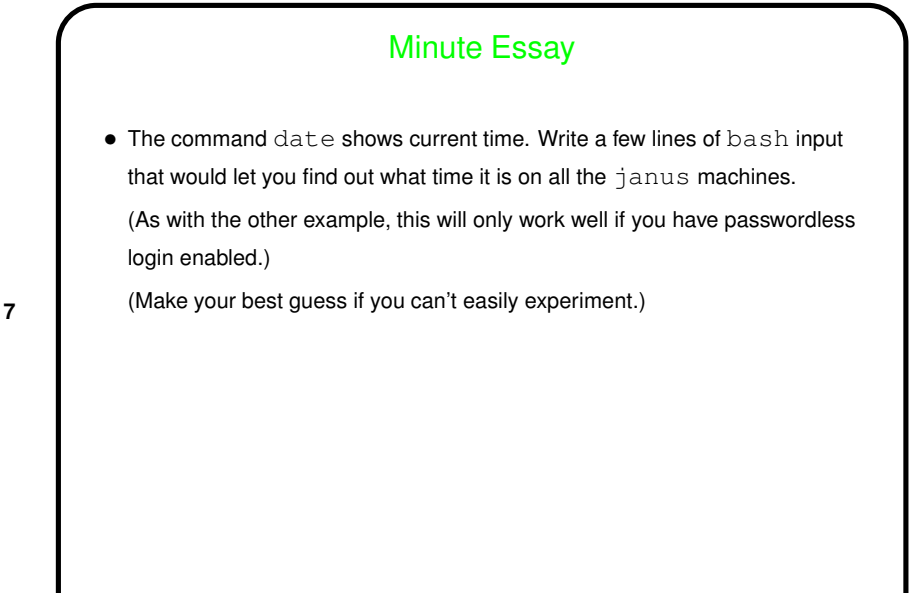

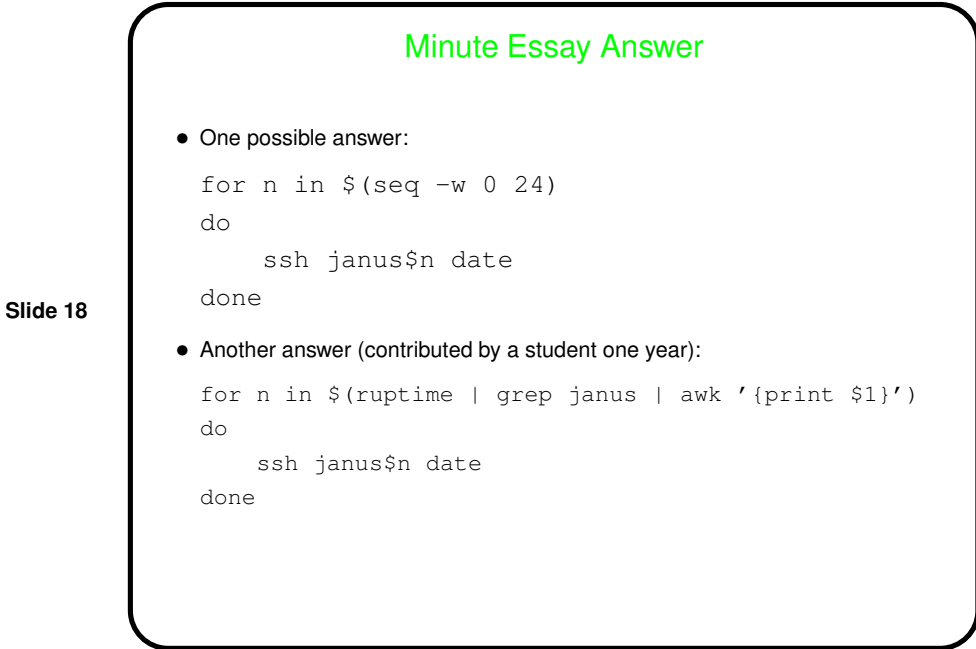

9